## Е.Л. Звягильский

## ПЕРСПЕКТИВЫ ДОБЫЧИ И ИСПОЛЬЗОВАНИЯ МЕТАНА НА ШАХТЕ ИМ. А.Ф. ЗАСЯДЬКО: ОСНОВНЫЕ НАПРАВЛЕНИЯ И ЗАДАЧИ

Наведено дані про шахту ім. О.Ф. Засядька: гірничо-геологічні умови видобутку вугілля, запаси метану, динаміку метанонасиченості та інші дані, які характеризують шахту. Зроблено оцінку можливих засобів утилізації метану та охарактеризовано, як найбільш перспективний, спосіб збагачення метану по процесу Nitec<sup>TM</sup> компанії ВССК Engineering, Inc., який знаходить широке використання у США.

## PERSPECTIVES OF EXTRACTION AND USES OF METANE ON MINE **NAMED A.F. ZASJADKO: THE BASIC DIRECTIONS AND TASKS**

Information about mine named A.F. Zasjadko, are given: mountain-geological conditions of a coal mining, stocks of methane, dynamics of methane saturation and other data describing the mine. The estimation of possible ways of recycling of methane is carried out and characterized as the most perspective way of enrichment of methane by process Nitec<sup>TM</sup> of company BCCK Engineering, Inc., which finds a wide application in USA.

Шахта им. А.Ф. Засядько сдана в эксплуатацию в 1958 году и принадлежит к числу независимых, т.е. не входит в состав какой-либо из холдинговых компаний по добыче угля. Эксплуатация шахты осуществляется частным предприятием на основе аренды.

Шахта расположена в Киевском районе г. Донецка. Ее горный отвод включает в себя приграничные территории г. Донецка, г. Макеевки и Ясиноватского района Донецкой области.

Промышленные запасы угля составляют 96300 тыс. т, в том числе на действующих горизонтах - 58253 тыс.т. Производственная мощность шахты составляет около 8300 т/сутки, а годовое потребление электроэнергии - 215000 МВт/ч. Газоносность угольных пластов – от 19 до 23 м<sup>3</sup>/т. Общие запасы газа в районе добычи составляют 17,6 млрд. м<sup>3</sup>.

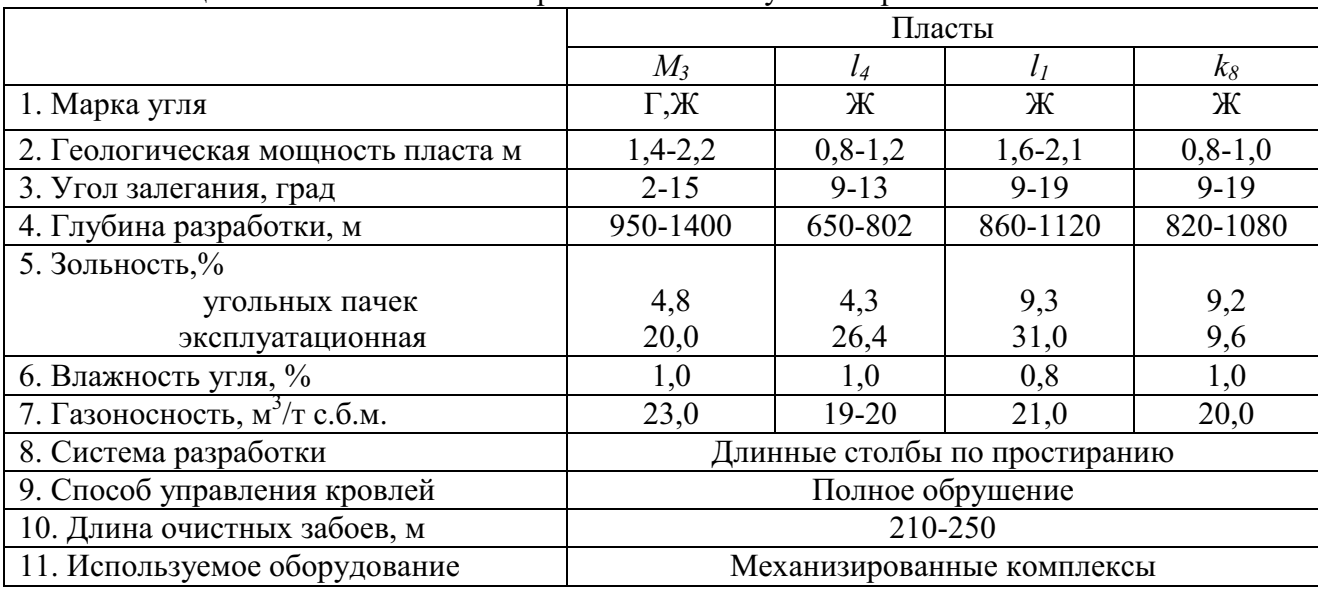

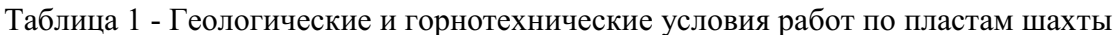

Ресурсы метана шахты составляют, млрд. м<sup>3</sup>:

- в угольных пластах 3,9;
- в пластах-спутниках 0,8;
- в песчаниках  $-12.9.$

Сведения о добыче угля, метановыделении и дегазации на шахте за 1990-1999 г.г. представлены в таблице 2.

| $30.1220$ $1222$ $1.1.$ |                                   |           |           |                          |                 |         |               |
|-------------------------|-----------------------------------|-----------|-----------|--------------------------|-----------------|---------|---------------|
| Годы                    | Высвобождение метана при          |           |           | Утилизи-                 | Содержание      | Удель-  | Добыча        |
|                         | добыче угля, Мм <sup>3</sup> /год |           |           | рованный                 | метана в кап-   | ные     | угля,         |
|                         | Вентиля-<br>ция                   | Дегазация | Всего вы- | метан.                   | тирован-ном     | эмиссии | тыс.          |
|                         |                                   |           | свобож-   | $\text{Mm}^3/\text{год}$ | газе, $%$       | метана, | $T/\Gamma$ ОД |
|                         |                                   |           | дено      |                          |                 | $M^3/T$ |               |
| 1990                    | 41,20                             | 33,70     | 74,90     | 33,70                    | н/д             | 33,10   | 2263,00       |
| 1991                    | 41,90                             | 33,00     | 74,90     | 33,00                    | $H/\mathcal{A}$ | 31,57   | 2372,50       |
| 1992                    | 65,81                             | 18,82     | 84,63     | $H/\mathcal{I}$          | $H/\mathcal{I}$ | 39,30   | 2153,50       |
| 1993                    | 59,13                             | 20,03     | 79,16     | $H/\mathcal{I}$          | н/д             | 56,19   | 1408,90       |
| 1994                    | 59,13                             | 20,03     | 79,16     | 20,03                    | $H/\mathcal{I}$ | 45,09   | 1755,65       |
| 1995                    | 62,28                             | 25,28     | 87,56     | 8,40                     | $H/\mathcal{I}$ | 48,46   | 1806,75       |
| 1996                    | 53,45                             | 24,49     | 77,94     | 10,51                    | $H/\mathcal{I}$ | 39,91   | 1952,75       |
| 1997                    | 88,41                             | 24,65     | 113,06    | 12,09                    | $H/\mathcal{A}$ | 41,03   | 2755,75       |
| 1998                    | 85,41                             | 27,80     | 113,21    | 12,00                    | $H/\mathcal{I}$ | 35,66   | 3175,00       |
| 1999                    | 79,10                             | 30,60     | 109,70    | 12,36                    | 30,00           | 36,20   | 3027,00       |

Таблица 2 - Сведения о добыче угля, метановыделении и дегазации на шахте  $29.1990 - 1999$  F F

Приведенные материалы свидетельствуют о том, что в шахте имеются значительные запасы метана, использование которых имеет важное государственное значение. Поэтому важнейшей является задача создания эффективной системы утилизации шахтного метана, которая позволит воспользоваться относительно дешевым топливным ресурсом для нужд непосредственно шахты им. А.Ф. Засядько, а в дальнейшем - и для нужд отрасли в целом.

Сведения о состоянии дегазационной системы шахты им. А.Ф. Засядько приведены в таблице 3.

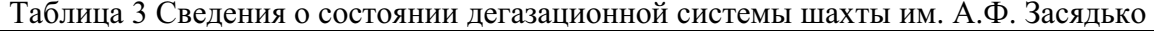

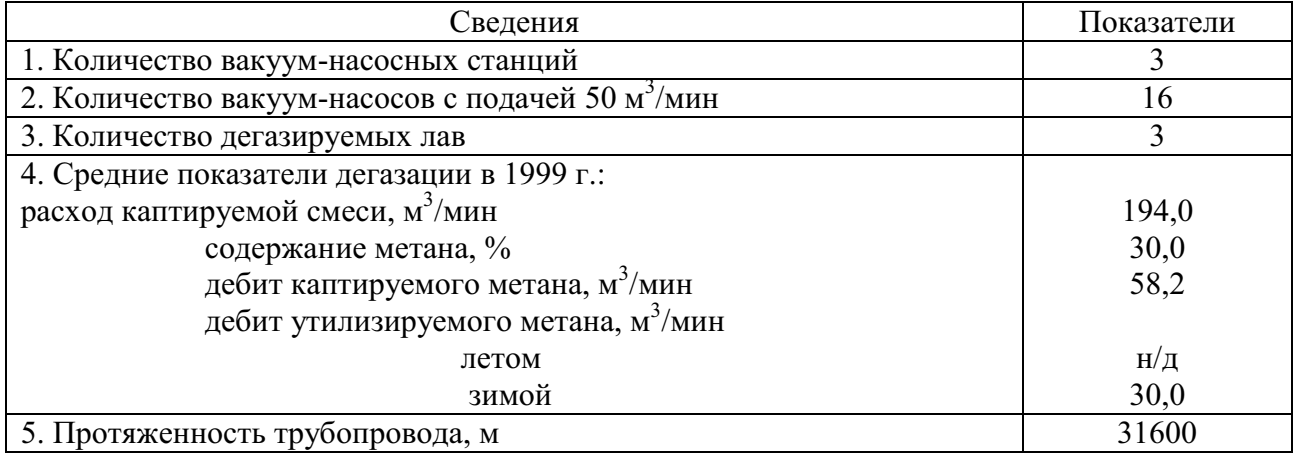

Шахта в настоящее время выделяет около 110 млн.  $M^3$  метана через системы вентиляции и дегазации. Шахтой разработана Программа добычи газа-метана в объеме 250 млн. м<sup>3</sup>/год на поле АП "Шахта им. А.Ф. Засядько", которая предусматривает выполнение следующих работ:

1. Добыча метана из углепородного массива действующих и подготавливаемых лав подземными дегазационными скважинами. В рамках этой работы планируется завершить строительство и ввести в действие необходимые вакуумнасосные станции, дегазационные трубопроводы, отработать параметры и обеспечить бурение дегазационных скважин, установить замерные станции в соответствии с проектом дегазации, комплектуя их приборами замера концентрации СН<sub>4</sub>, СО, расхода смеси и депрессии с передачей телеинформации на диспетчерский пункт шахты. Планируется обеспечить бурение 10 км дегазационных скважин в месяц, для чего приобрести и иметь постоянно в эксплуатации буровые станции и буровые коронки немецких фирм "Шмидт и Кранц", "Дайман Ханиель", а также укомплектовать штат необходимого персонала, исходя из увеличивающихся объемов бурения. Необходимо завершить работы по исследованию эффективности работы по предварительной дегазации пласта  $l_1$  с гидроимпульсным воздействием через скважины, пробуренные по пласту с конвейерного штрека на лаву с включением их в дегазационный трубопровод, и обеспечить постоянный учет добычи метана при работе лавы.

2. Добыча техногенного метана из выработанного пространства шахтного поля подземными дегазационными скважинами. В рамках этой работы штрековые дегазационные трубопроводы будут подключены к магистральным фланговым трубопроводам при пересечении фланговыми выработками погашенных вентиляционных штреков, обеспечен постоянный учет добычи техногенного метана из выработанного пространства пласта  $m_3$ , оценены возможности добычи техногенного метана на отработанных массивах шахтного поля, дифференцируя их на западные и восточные, и сделан прогноз возможного количества метана, подлежащего извлечению подземными дегазационными скважинами на отработанный массив.

3. Добыча метана из подрабатываемого лавами углепородного массива дегазационными скважинами, пробуренными с поверхности. В ходе выполнения этой работы будут обеспечены бурение скважин, подрабатываемых лавами пластов  $m_3$  и  $l_1$ , с радиусом эффективного воздействия на углепородный массив не более 150 м., бурение поверхностных дегазационных скважин длиной ≈1500 м., спрогнозированы купольные скопления метана на площади Кальмиусского рудника, оценены объемы находящегося в них метана и обеспечено бурение на них дегазационной разведочной скважины, а также смонтирована аппаратура контроля количества метана, добываемого из каждой скважины.

4. Добыча техногенного метана из выработанного пространства шахтного поля поверхностными скважинами. В рамках работы будет произведен подсчет запасов метана на отработанных площадях углепородного массива, оценены возможности извлечения метана из ранее пробуренных и восстановленных скважин, проанализировано состояние скважин, определен их дебит и количество, подлежащее прочистке, и воздействие на скважины с целью увеличения их производительности методами электроимпульсного воздействия.

Для решения задач 3-4 на шахте будет уже в текущем году создан участок бурения поверхностных скважин с функциями управления ранее пробуренными скважинами, а для решения задач 1-2 в части гидроразрыва и гидроимпульсного воздействия на угольный пласт планируется и в дальнейшем привлекать научных сотрудников ИГТМ НАН Украины.

Из всего сказанного может быть сделан вывод о том, что на шахте всесторонне рассмотрены вопросы добычи газа и в качестве следующего этапа работ может быть выдвинута проблема дальнейшей утилизации шахтного метана.

Возможные способы утилизации метана могут быть классифицированы по следующим критериям:

- техническим: общему количеству дегазируемого метана, характеристике метановоздушной смеси (компонентному составу, давлению газа). потребности шахты в электрической и тепловой энергии;

- экономическим: стоимости электрической и тепловой энергии и природного газа и возможности получения платы, наличию рынков сбыта, рентабельности, капитальным затратам, возможным источникам финансирования.

Для утилизации метана с целью выработки электрической и тепловой энергии можно использовать следующее оборудование отечественного производст-Ba:

- газотурбинные электростанции ОАО "Мотор-Сич" и НПП "Машпроект". Они, однако, требуют газ высокого качества (только от поверхностных дегазационных скважин или обогащенный шахтный метан) и давление на входе от 12 до 25 атм., что может быть обеспечено только за счет применения компрессорных установок;

- газовые двигатели-генераторы АООТ "Первомайскдизельмаш", которые позволяют утилизировать метан низкой (порядка 25%) концентрации, не требуют компремирования и имеют высокий КПД (85%). Однако недостаточная единичная мощность одного агрегата (500 и 630 кВт) не позволяет обеспечить утилизацию всего количества метана (по шахте им. А.Ф. Засядько планируется дегазировать до 250 млн.  $M^3$  в год).

Указанные технические возможности оборудования ограничивают широкое его применение для условий угольных шахт. В то же время, в зависимости от типа выбранного оборудования, общее количество вырабатываемой электроэнергии может составить 60-70 МВт/час, что потребует включения в состав "Донбассэнерго"; для этого потребуется создание инфраструктуры по передаче такого его количества. Кроме того, имеются определенные трудности получения платы за поставляемую электроэнергию.

Учитывая недостатки описанных способов утилизации, шахтой рассматривается вопрос об использовании способа обогащения метановоздушной смеси с последующей подачей метана в газопровод природного газа, а также частичного (до 70%) удовлетворения потребностей шахты в электрической и тепловой энергии. Такой способ обогащения метана по процессу Nitech<sup>TM</sup> компании ВССК Engineering, Inc. находит широкое применение в США.

Процесс Nitech<sup>TM</sup> предназначен специально для потоков природного газа при расходе газа на входе 140 тыс.  $M^3$  и более и при содержании азота от 5 до 70 объемных процессов. В число преимуществ процесса Nitech<sup>TM</sup> по сравнению с обычными установками для удаления азота входят следующие:

- простое осуществление процесса, не включающее криогенных насосов, каскадного охлаждения или другого дорогостоящего и требующего интенсивного вмешательства оператора оборудования или холодильных установок. При этом установкой удаляется 98 % и больше чистого азота, что позволяет получить максимальное количество углеводорода, необходимого для дальнейшего использования;

- отсутствие вращающегося оборудования в криогенной системе;

- низкая стоимость установки ввиду отсутствия необходимости в каскадном охлаждении, криогенных насосах и изоляции;

- легкость и надежность эксплуатации и технического обслуживания. Эксплуатацию установки может осуществлять даже оператор с частичной занятостью;

- экономичность для более мелких естественных газовых потоков. Процесс выгоден, как показывают экономические оценки и опыт эксплуатации, даже для газовых потоков с расходом не выше 28 тыс. м<sup>3</sup>. На основании технического описания потоков, представленного заказчиком, ВССК проектирует наиболее эффективную установку для конкретного применения;

- высокая эффективность отделения углеводорода. Nitech<sup>TM</sup> извлекает 95-99% углеводорода, удаляя имеющийся азот, в результате чего повышается качество продукта и рентабельность системы;

- необходимость для осуществления процесса Nitech<sup>TM</sup> только одной колонны высокого давления вместо двух, обычно применявшихся в ранее разработаных процессах удаления азота;

- легкая приспосабливаемость к изменению концентрации азота и допустимым пределам концентрации СО<sub>2</sub>. Так, могут обрабатываться входящие потоки с содержанием  $CO<sub>2</sub>$  0,15 %, что позволяет при необходимости осуществлять улавливание  $CO<sub>2</sub>$  с помощью обычного процесса с использованием аминов;

- возможность применения для извлечения метана угольных шахт, что почти не практиковалось в ранее известных технологиях;

- возможность улавливания сжиженного природного газа для определенных газовых потоков (в таком виде может быть извлечено до 25 объемных процентов входящего газа);

- возможность быстрой поставки и простота установки. Последняя может быть осуществлена с помощью обычного монтажного оборудования;

- возможность модификации систем удаления азота с целью получения возможности высокой степени прямого охлаждения жидкого пропана, что обеспечивает улавливание до 90 % поступившего на вход этана и более тяжелых составляющих;

- компьютерное дистанционное управление моделированием процесса;

- разнообразие получаемой конечной продукции: метан с чистотой 95-99 %. жидкие азот и гелий, пар и горячая вода, электроэнергия порядка 5 млн. квт/ч.

Единственным существенным недостатком указанной технологии является необходимость обеспечения содержания кислорода в метановоздушной смеси на уровне 8-12 %, что не всегда возможно осуществить в шахтных условиях.

Сравнительный анализ вариантов применения газовых двигателейгенераторов, газотурбинных электростанций различной мощности и технологии обогащения метановоздушной смеси и подачи метана в газопровод природного газа показывает целесообразность комбинированного способа утилизации метана:

- основной - обогащение и подача метана в газопровод природного газа;

- дополнительный - выработка электроэнергии и тепловой энергии для собственных нужд шахты.

Поэтому к рассмотрению для шахты им. А.Ф. Засядько может быть предложен следующий вариант. Из планируемых 200 млн.  $M^3$  метана в год направляет-CЯ:

 $-4.5$  MJH,  $M^3$ - на утилизацию с помощью пяти газовых двигателейгенераторов общей мощностью 2,5 МВт;

- 4.5 млн.  $M^3$  - на "выжигание" излишнего количества кислорода, что обеспечит получение 5 МВт/ч электроэнергии;

- 191,0 млн.  $M^3$  - на обогащение с помощью технологии Nitech<sup>TM</sup>.

Таким образом, конечными продуктами утилизации метана будут:

- электрическая энергия на собственные нужды шахты в количестве около 60 млн. кВт в год (70 % потребности шахты);

- тепловая энергия в количестве 12790 Гкал в год;

- метан качества природного газа для подачи в магистральный трубопровод в количестве 191 млн.  $M^3$ /год.

Экономическая эффективность способа обогащения метана будет определена после моделирования процесса Nitech<sup>TM</sup> для условий шахты им. А.Ф. Засядько и разработки бизнес-плана. Однако объем продаж только обогащенного метана может составить более 11 млн. долларов США в год.